# МІНІСТЕРСТВО ОСВІТИ І НАУКИ УКРАЇНИ ВСП «ЕКОНОМІКО-ПРАВНИЧИЙ ФАХОВИЙ КОЛЕДЖ ЗАПОРІЗЬКОГО НАЦІОНАЛЬНОГО УНІВЕРСИТЕТУ»

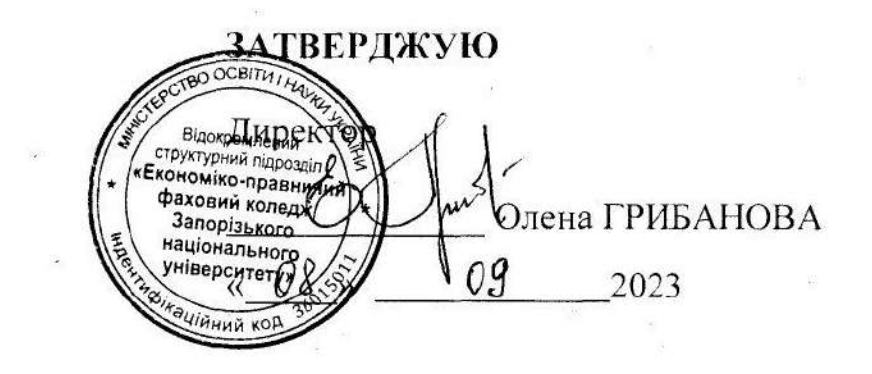

# ІНФОРМАТИКА ТА КОМП'ЮТЕРНА **TEXHIKA**

# РОБОЧА ПРОГРАМА НАВЧАЛЬНОЇ ДИСЦИПЛІНИ

підготовки фахових молодших бакалаврів галузі знань: 01 освіта/педагогіка спеціальності: 013 Початкова освіта освітньо-професійної програми: початкова освіта

Укладач: Марина СИТНЩЬКА

Обговорено та ухвалено на засіданні пиклової комісії математичних лисциплін та інформаційних технологій Протокол № 1 Bin 29" серпня 2023 Голова ЦК Тетяна СМОЛЯНКОВА  $(\text{min})$ (ініціали, прізвище)

Ухвалено методичною радою коледжу

Протокол № 1 від «07» вересня 2023

Заступник директора з НМР

Альона ХОДАКОВСЬКА

2023 pix

### **1. Опис навчальної дисципліни**

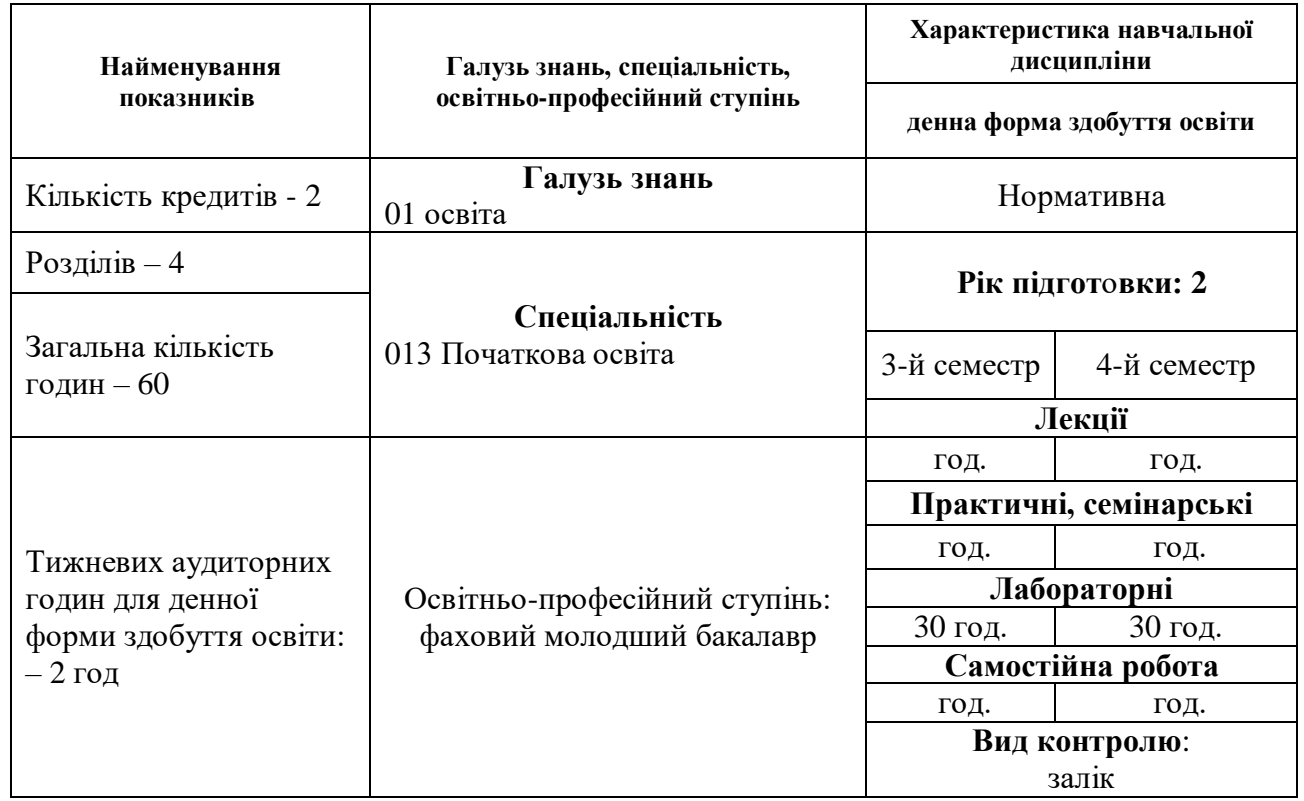

# **2. Мета та завдання навчальної дисципліни**

**Метою викладання навчальної дисципліни:** формування сучасного рівня інформаційної та комп'ютерної культури майбутнього фахівця, оволодіння основними поняттями інформатики, набуття практичних навичок роботи з сучасними цифровими пристроями.

### **Завдання навчальної дисципліни:**

- пошук, подання, перетворення, аналіз, узагальнення та систематизація даних, критичне оцінювання інформації для вирішення професійних задач;
- створення інформаційних продуктів для ефективного розв'язання задач/проблем, творчого самовираження (індивідуально і в співпраці), за допомогою цифрових пристроїв і без них;
- усвідомлене використання інформаційних і комунікаційних технологій та цифрових пристроїв для доступу до інформації, спілкування та співпраці як творець та/або споживач;
- Усвідомлення наслідків використання інформаційних технологій для себе, суспільства, навколишнього світу й сталого розвитку, дотримання етичних, міжкультурних і правових норм інформаційної взаємодії

Згідно з вимогами освітньо-професійної програми здобувачі освіти повинні набути **загальні компетентності:**

ЗК5 Здатність вчитися і оволодівати сучасними знаннями.

ЗК6 Здатність застосовувати знання в практичних ситуаціях.

ЗК7 Здатність використовувати інформаційні та комунікаційні технології.

ЗК 12. Здатність орієнтуватися в інформаційному просторі, здійснювати пошук і критично оцінювати інформацію, оперувати нею у професійній діяльності.

З числа **спеціальних компетентностей** здобувачі освіти повинні набути**:**

СК3 Здатність до використання відкритих ресурсів, інформаційно-комунікативних та

цифрових технологій в освітньому процесі.

Згідно з вимогами освітньої-професійної програми здобувачі освіти повинні досягти означених стандартом фахової передвищої освіти **результатів навчання:**

РН1 Використовувати фахову літературу та інформаційно-комунікаційні технології в освітньому процесі початкової школи.

#### **Міждисциплінарні зв'язки:**

- 1. Інформаційні технології навчання з методикою викладання;
- 2. Хмарні сервіси;
- 3. Інформаційні технології управління контентом.

#### **3.Програма навчальної дисципліни**

#### **Розділ 1. Інформатика. Інформація. Апаратне, програмне забезпечення.**

*Тема 1***.** Інформатика. Інформація. Апаратне забезпечення інформаційної системи. Інформаційні процеси й системи. Комп'ютер як пристрій для опрацювання даних, його основні складові Пристрої введення даних. Пристрої виведення даних. Історія обчислювальних і комп'ютерних пристроїв. Види сучасних цифрових пристроїв та їх застосування.

*Тема 2.* Операційна система. Файлова система. Архівація даних. Сервісне програмне забезпечення. Прикладне програмне забезпечення. Загальна характеристика ОС Windows. Інтерфейс користувача Windows, файлова система ОС Windows. Архіви. Архівація даних.

*Тема 3.* Форматування тексту в текстовому процесорі. Призначення, можливості текстового процесора. Поняття про шаблон документа; створення документа за допомогою майстра. Фрагменти тексту, дії з ними. Форматування символів, абзаців, документів.

*Тема 4.* Перекладачі. Засоби перевірки на антиплагіат. Основні відомості про перекладачі. Введення тексту і вибір напрямку перекладу. Спеціалізовані словники. Транслітерація. Здійснення перевірки на антиплагіат*.*

*Тема 5.* Таблиці, діаграми в текстовому процесорі. Вставка графічних об'єктів. Робота з таблицями. Вставка та видалення елементів таблиці. Зміна розмірів елементів таблиці. Розділення і об'єднання елементів таблиці. Перетворення текст/таблиця. Діаграми. Вставка діаграм в текстовий документ. Вставка рисунку. Форматування фігур.

*Тема 6.* Призначення і функції електронних таблиць. Основні поняття. Ведення даних. Редагування та форматування даних.

*Тема 7.* Побудова діаграм та графіків у середовищі табличного процесора. Побудова діаграм. Налагодження та редагування діаграми. Побудова графіків.

#### **Розділ 2. Технічні, програмні засоби обробки мультимедійних даних.**

*Тема 8.* Поняття мультимедіа. Апаратне забезпечення мультимедіа. Поняття мультимедіа та основні напрямки розвитку і практичного застосування. Класифікація мультимедіа. Можливості засобів мультимедіа. Види та характеристики засобів мультимедіа. Використання конвертерів.

*Тема 9* Опрацювання мультимедійних об'єктів. Растрова графіка, 3D-графіка, цифрова фотографія, колір у візуальних комунікаціях. Комп'ютерна графіка. Технології цифрової обробки та монтажу растрових зображень. Системи доступу до графічних сервісів. Використання онлайн фоторедакторів для обробки фотографій. Створення колажів.

*Тема 10.* Опрацювання мультимедійних об'єктів. Векторна графіка, 3D-графіка. Технології обробки векторних зображень.

*Тема 11-12*. Основи комп'ютерної анімації. Історія анімації. Види анімації. Апаратні і програмні засоби комп'ютерної анімації. Огляд середовищ створення анімаційних зображень. Системи для монтажу і роботи з відео. Звукове супроводження анімації. Відеокліпи.

*Тема 13.*. Звук: природа та роль у мультимедіа, аналогово-цифрове перетворення. Апаратні і програмні засоби роботи зі звуком. Редагування аудіоданих

*Тема 14.* Відео у мультимедіа. 3D елементи віртуальної реальності. Засоби захоплення і запису відео з екрану монітора. Засоби створення відео. Редагування відеоданих.

*Тема 15.* Сервіси для роботи з аудіо- і відеоданими та публікування їх в Інтернеті.

### **Розділ 3. Засоби та інструменти дистанційної взаємодії.**

*Тема 16.* Засоби та інструменти дистанційної взаємодії. Вимоги до технічного, програмного забезпечення організації дистанційної взаємодії. Засоби та інструменти дистанційної взаємодії. Zoom. Використання сервісу Zoom в умовах дистанційного навчання. Можливості Zoom. Реєстрація та встановлення додатка. Проведення занять. Планування занять. Запрошення учасників на заняття. Трансляція заняття. Панель керування трансляцією. Управління користувачами, які присутні на занятті. Можливості трансляції екрана. Використання чату. Інструкція з безпеки у Zoom. Запис онлайн-заняття. Завершення заняття.

*Тема 17.* Засоби та інструменти дистанційної взаємодії. Google Meet. Вимоги до технічного, програмного забезпечення організації дистанційної взаємодії з використанням Google Meet. Організація онлайн спілкування у середовищі Google Meet. Авторизація у браузері Google Проведення занять: планування, трансляція, можливості трансляції екрана, запрошення нових користувачів та керування користувачами, які присутні на занятті (запрошення користувачів за допомогою пошти, запрошення користувачів за допомогою посилання, керування користувачами під час трансляції). Використання чату. Поширення файлів, необхідних під час відеоконференції. Запис відеоконференції. Інструкція з безпеки у Google Meet (меню налаштування безпеки, видалення учасника, інші дії з учасниками). Завершення заняття.

*Тема 18.* Створення власного класу на платформі Google classroom. Можливості Google classroom. Створення власного класу. Налаштування класу. Розробка змісту, наповнення класу. Структурування матеріалів у класі. Створення та розміщення навчальних матеріалів в Google classroom. Додавання користувачів класу. Організація спілкування учень-учень, ученьвчитель. Створення опитувальників та тестів. Навчання через розв'язання завдань.

*Тема 19***.** Контроль і оцінювання засобами Google classroom. Створення та призначення завдань у Google classroom. Перевірка завдань, оцінювання робіт, коментарі. Журнал оцінок.

*Тема 20***.** Створення курсу на платформі дистанційного навчання Moodle. Можливості Moodle. Інтерфейс системи Moodle. Налагодження інтерфейсу курсу. Розробка змісту курсу. Структурування курсу. Навчання через розв'язання завдань. Додавання ресурсів курсу. Додавання діяльностей курсу.

*Тема 21***.** Тестовий контроль знань у Moodle. Контроль і оцінювання засобами Moodle. Інтерактивний елемент Тест. Створення Банку питань. Види тестових питань в системі Moodle. Налаштування параметрів тестування. Процедура проведення тестування, візуалізація результатів тестування.

*Тема 22***.** Використання віртуальних лабораторій, віртуальних подорожей.

### **Розділ 4. Глобальна мережа Інтернет.**

*Тема 23***.** Комп'ютерні мережі. Глобальна комп'ютерна мережа Інтернет, робота з інформацією у мережі. Принципи функціонування і ресурси Інтернет. IP в глобальних мережах. Основні мережні сервіси. Протоколи передачі даних. Основні поняття безпеки. Класифікація загроз безпеки. Методи забезпечення безпеки. Аутентифікація, авторизація, аудит. Антивіруси. Етичні та правові основи захисту інформації. Правила безпечної роботи в Інтернеті.

*Тема 24.* Пошук даних мережі Інтернет. Робота з результатами пошуку на базі пошукової системи Google Копіювання інформації з інтернету. Завантаження файлів: музика, документи, файли, картинки/фотографії. Пошук адреси на карті. Прогулянка по вулицях міст світу на картах Google в режимі перегляду вулиць.

*Тема 25.* Використання генеративного штучного інтелекту. Основні принципи роботи з ChatGPT, базові команди і функції. Налаштування та оптимізація роботи з ChatGPT. Вивчення

прикладів практичного використання моделей генеративного штучного інтелекту в професійній діяльності.

*Тема 26.* Робота з Інтернет ресурсами. Інтернет ресурси для організації діяльності педагога: сайт МОН, сайт НАПН України, сайт «Всеукраїнська школа онлайн», сайт «Дія.Освіта». Онлайн платформ для самоосвіти.

*Тема 27***.** Національна освітня платформа «Всеосвіта». Можливості Національної освітньої платформи «Всеосвіта». Кабінет педагога. Сервіси дистанційного навчання». Пошук, створення навчально-методичних матеріалів.

*Тема 28***.** Здійснення оцінювання з використанням Національної освітньої платформи «Всеосвіта».Особливості створення тестів, проведення тестування. Аналіз результатів тестування.

*Тема 29.* Освітня платформа «На урок». Можливості освітньої платформи «На урок». Кабінет педагога Сервіси дистанційного навчання «На урок». Пошук, створення навчальнометодичних матеріалів.

*Тема 30.* Здійснення оцінювання з використанням освітньої платформи «На урок». Особливості створення тестів, проведення тестування. Аналіз результатів тестування.

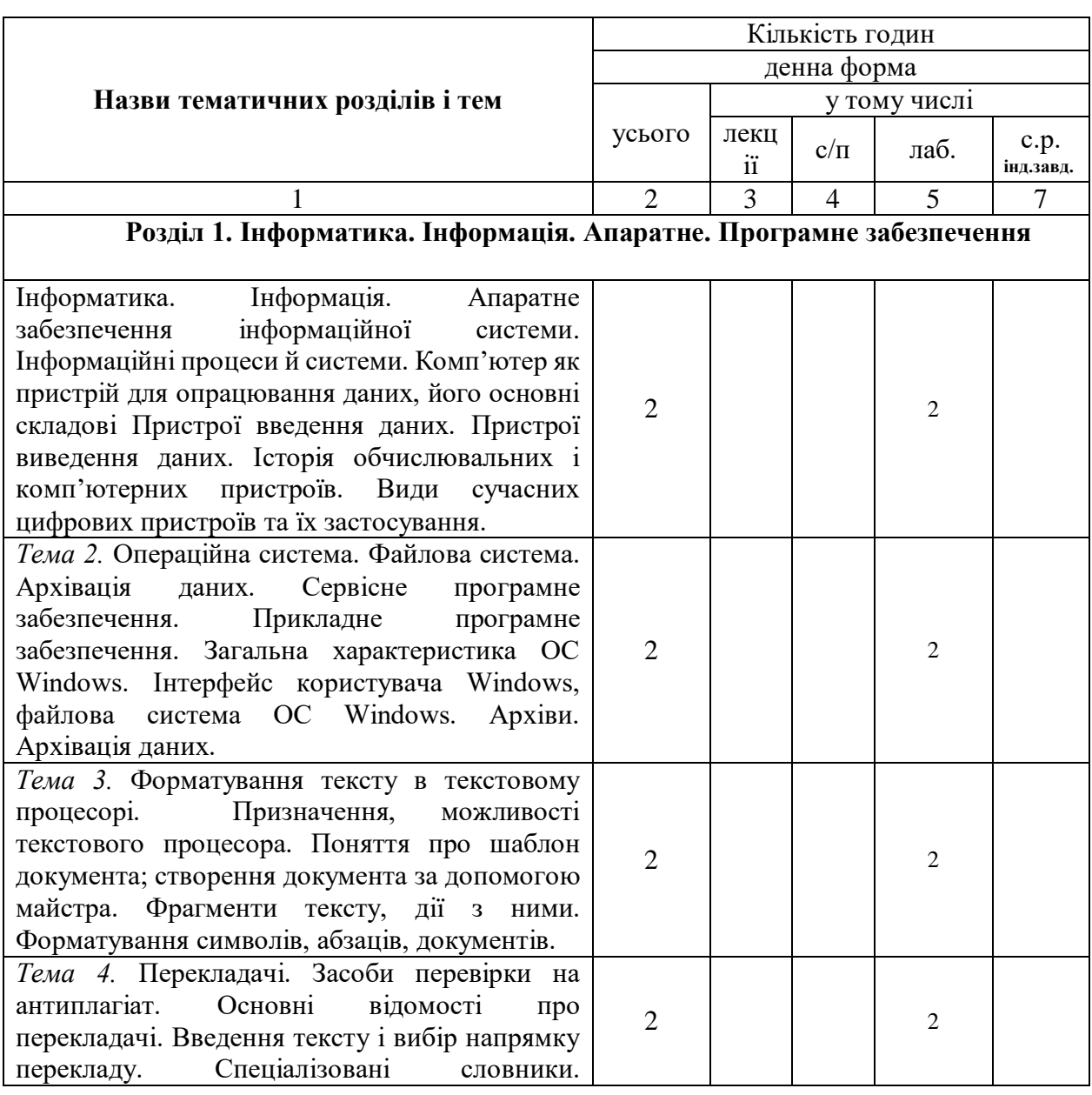

# **4. Структура навчальної дисципліни**

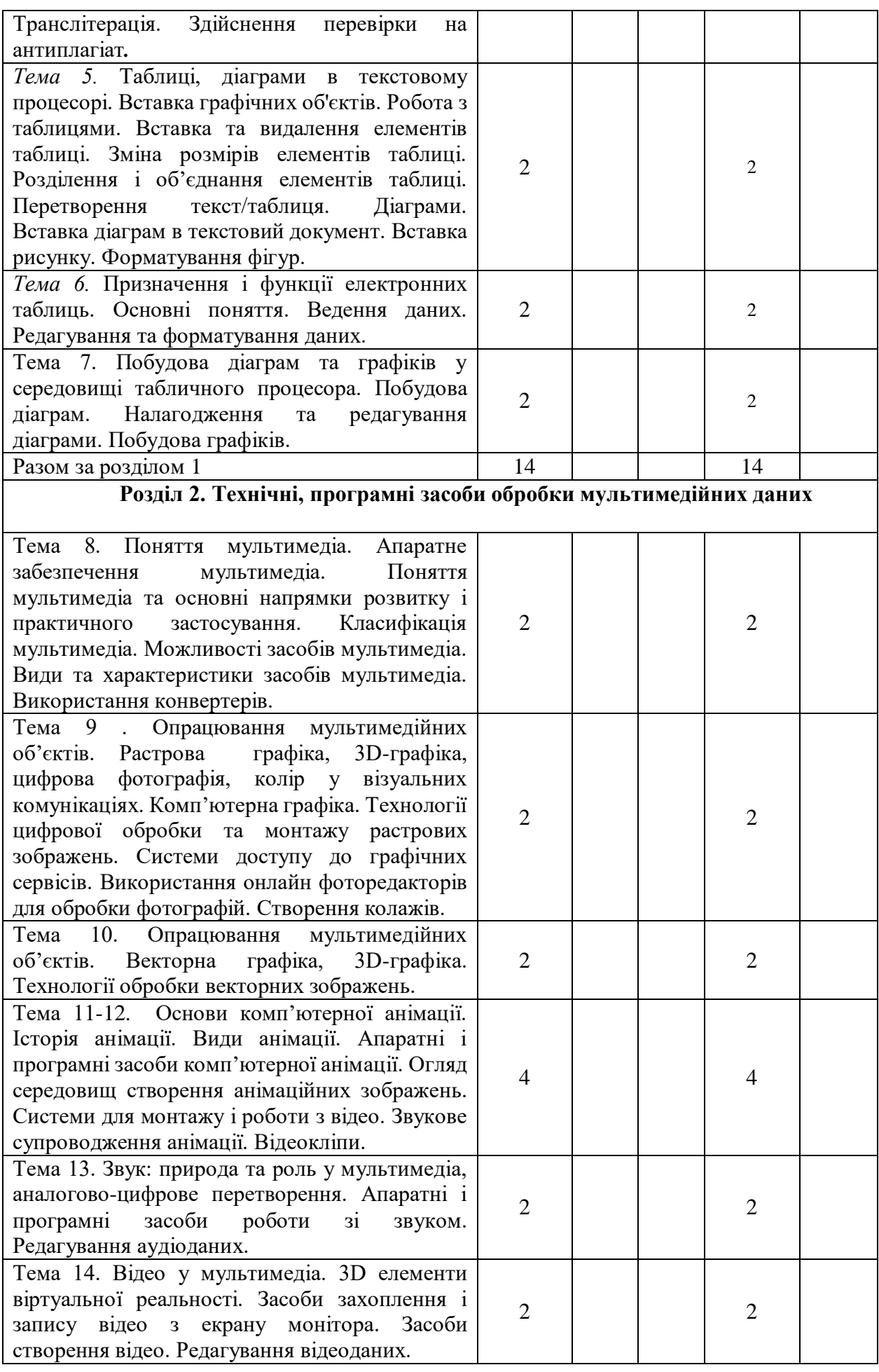

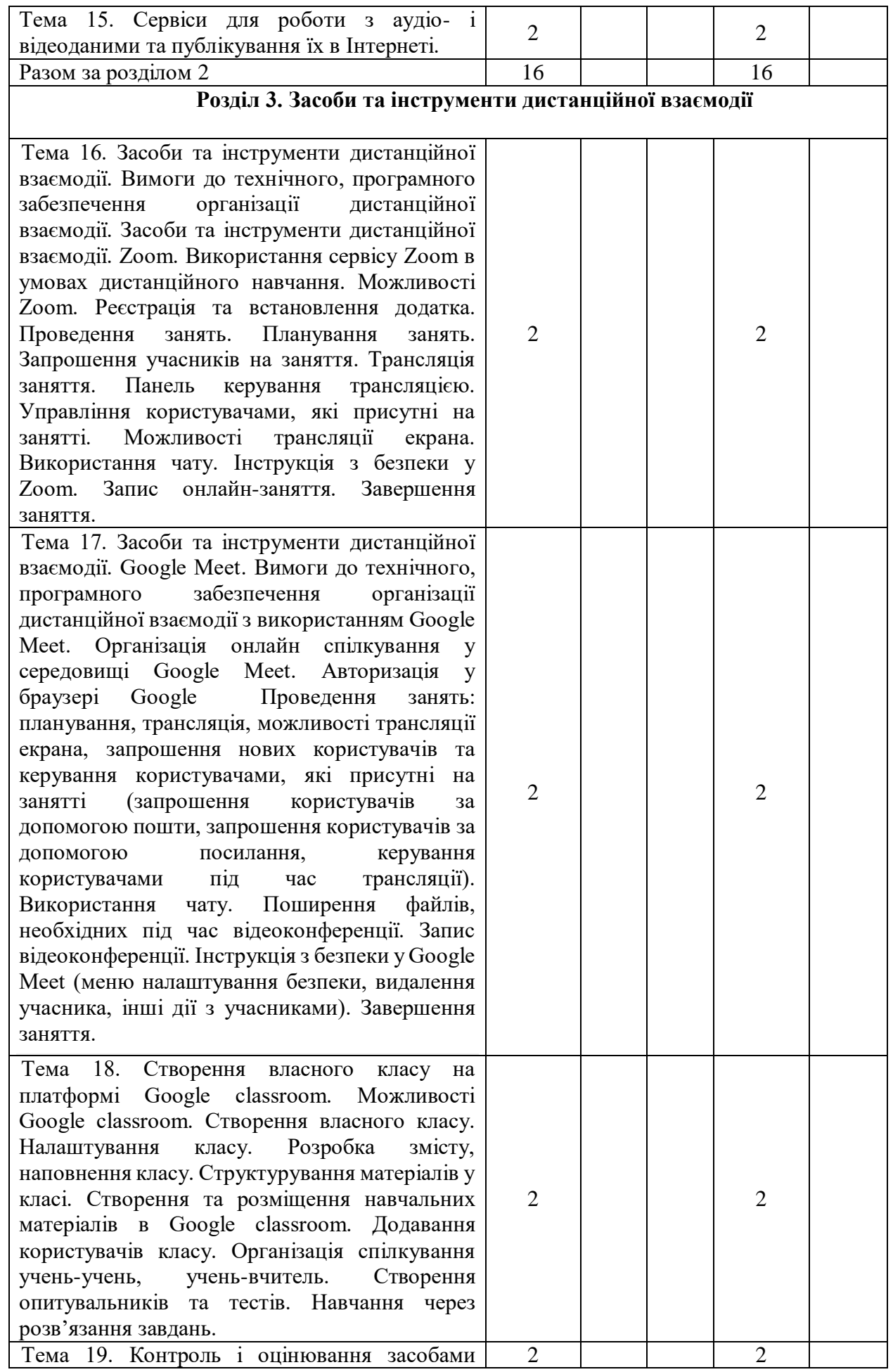

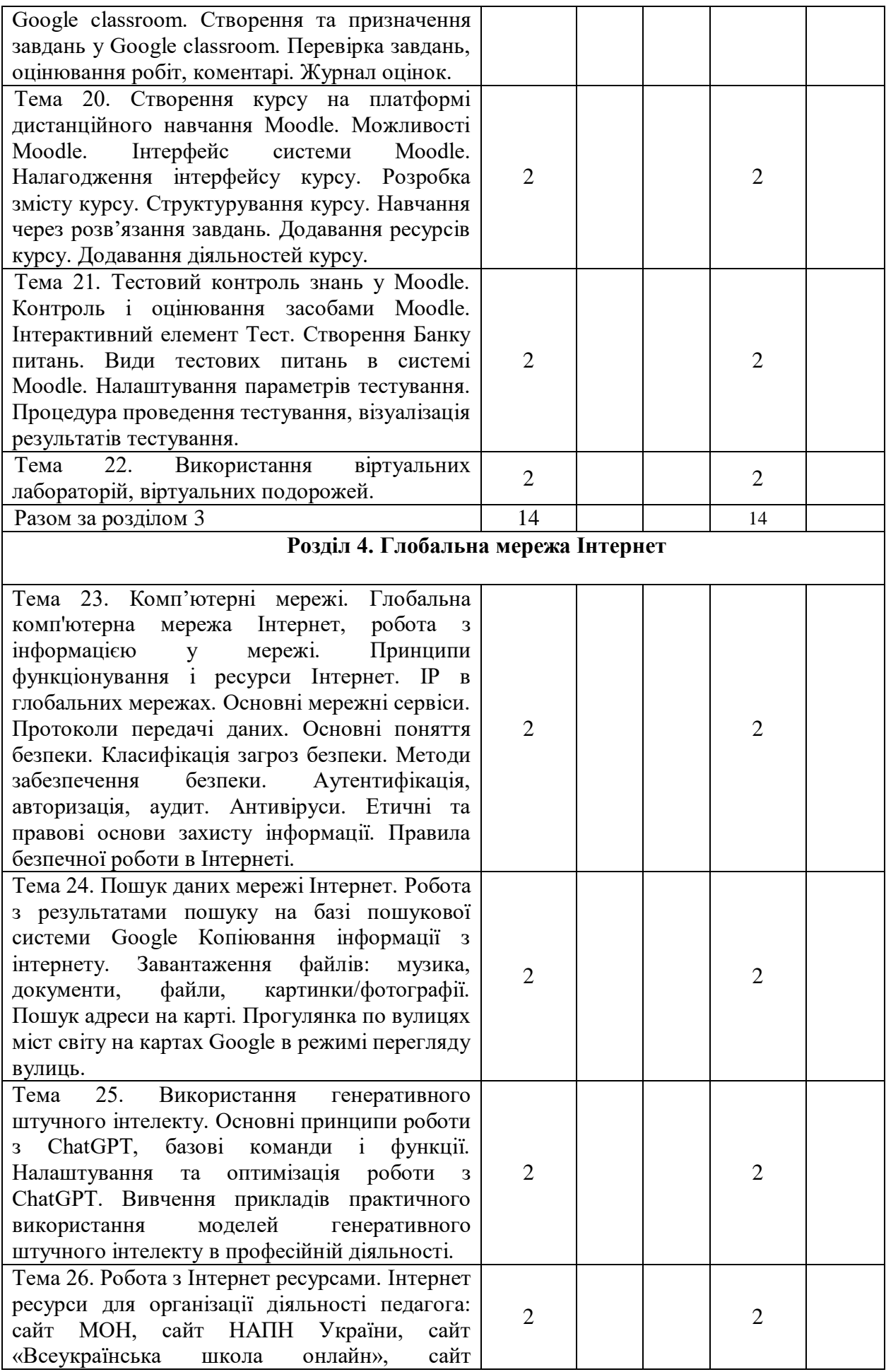

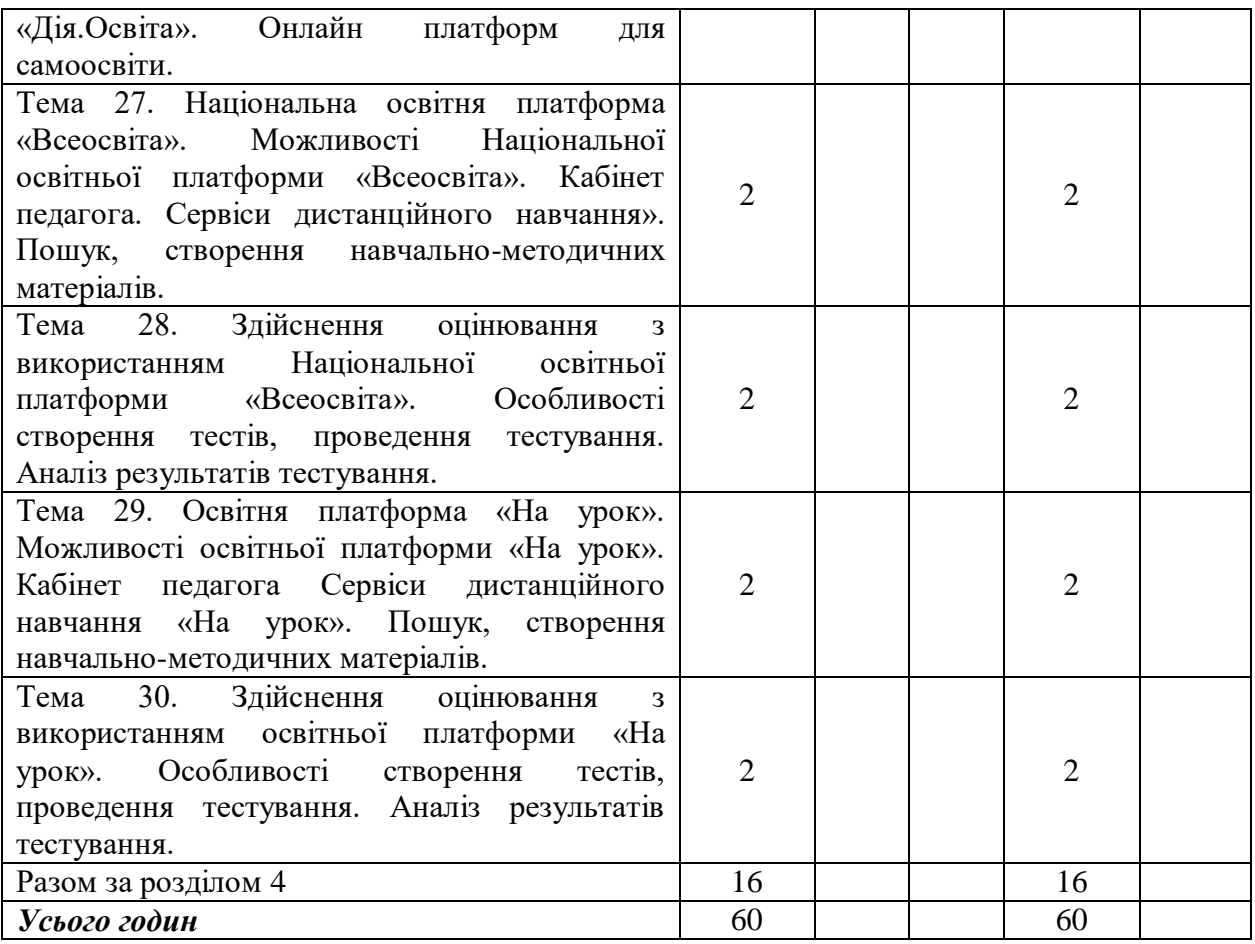

#### **6. Теми семінарських занять (практичних/лабораторних)**

 $\mathbf{r}$ 

┑

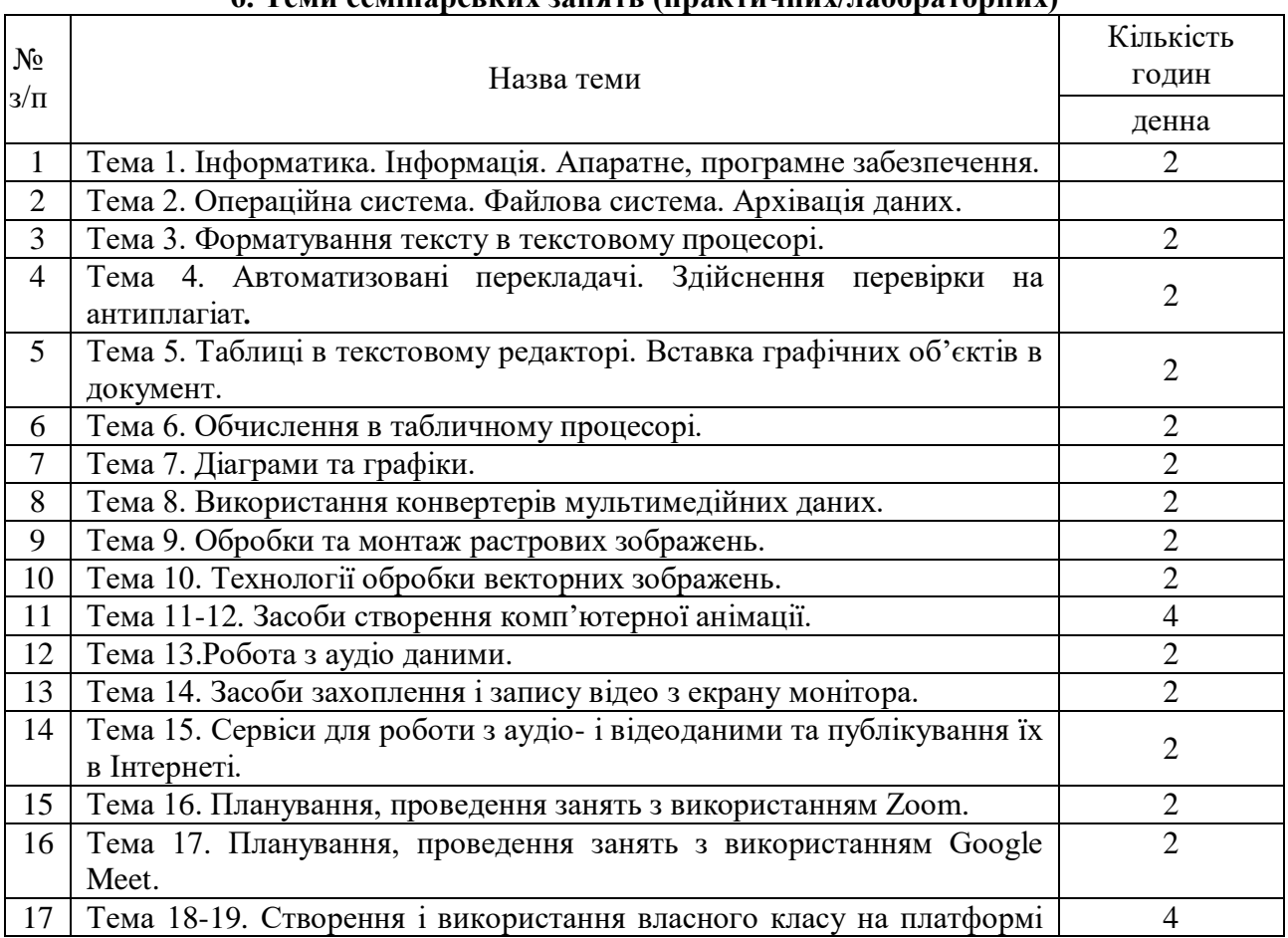

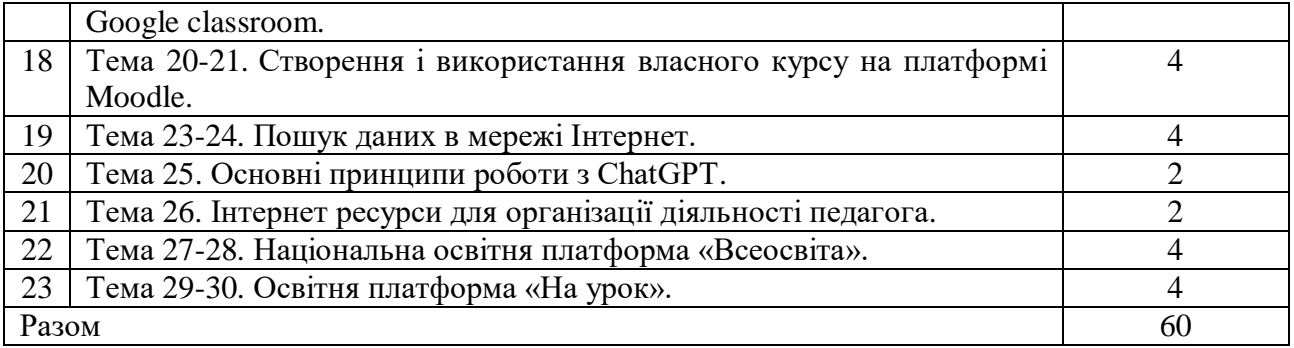

### **Індивідуальні завдання**

# **Завдання I семестр (20 балів)**

В текстовому процесорі Word розробити електронний довідник на тему, пов'язану з вашою спеціальністю. Довідник повинен містити наступні файли:

**Зміст.doc** – файл, в якому знаходиться зміст довідника у вигляді гіперпосилань на інші файли довідника.

7 – 10 файлів, в яких розкривається обрана вами тема і містить посилання до змісту. Кожен файл – 1-2 сторінки.

### **Вимоги до оформлення документів.**

- 1. Відформатувати текст змінити розмір шрифту, назву шрифту, колір шрифту, вирівняти заголовки – по центру, основний текст – по ширині.
- 2. Відформатувати сторінку задати фон сторінки, рамку, поля сторінки.
- 3. Розмістити різні об'єкти в документі малюнки, таблиці, схеми, діаграми, автофігури та інші.

### **Завдання 1 ІІ семестр (20 балів)**

Проєктування та створення комп'ютерної публікації для подання результатів самостійного дослідження. Створити рекламний буклет дослідження.

Розробити анкету для дослідження з певної теми за допомогою Форми документів Google. Розмістити її на своєму сайті або блозі. Запропонувати пройти тест - вікторину студентам коледжу(не менше 10 студентам). Зробити висновки у вигляді Google-презентації, на якій відобразити результати дослідження у вигляді діаграм та розмістити її на своєму сайті або блозі.

# **5. Види контролю і система накопичення балів**

Засобами оцінювання та методами демонстрування результатів навчання є залік, комп'ютерне тестування, виконання завдань на лабораторних заняттях, виконання індивідуального домашнього завдання.

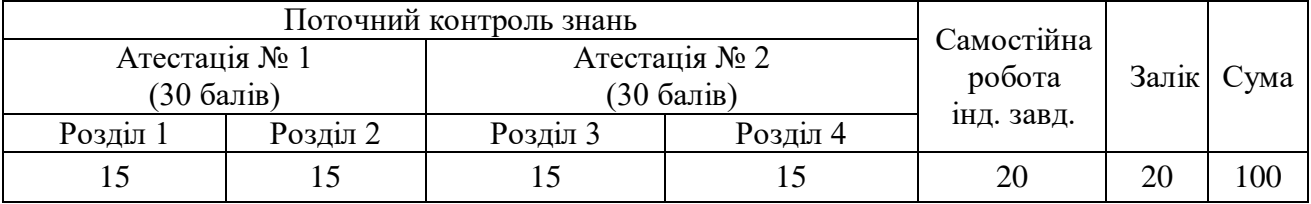

| 12-бальна<br>шкала | 30-бальна<br>шкала | 100-бальна<br>шкала | Шкала<br><b>ECTS</b> | 4-бальна<br>шкала | Національна шкала<br>екзамен/залік* |
|--------------------|--------------------|---------------------|----------------------|-------------------|-------------------------------------|
|                    | $0 - 3$            | $0 - 34$            | <b>FX</b>            | $\overline{2}$    | Незадовільно                        |
| $\overline{2}$     | $4 - 6$            | 35-49               |                      |                   |                                     |
| 3                  | $7-9$              | 50-59               | ${\bf F}$            |                   |                                     |
| $\overline{4}$     | $10-12$            | $60 - 64$           | E                    | $\mathfrak{Z}$    | Задовільно                          |
| 5                  | $13 - 15$          | 65-69               |                      |                   |                                     |
| 6                  | $16-18$            | $70 - 74$           | D                    |                   |                                     |
| 7                  | 19-21              | 75-79               | $\mathcal{C}$        | $\overline{4}$    | Добре                               |
| 8                  | $22 - 24$          | 80-84               |                      |                   |                                     |
| 9                  | $25 - 27$          | 85-89               | B                    |                   |                                     |
| 10                 | 28                 | 90-93               |                      |                   |                                     |
| 11                 | 29                 | 94-97               | A                    | 5                 | Відмінно                            |
| 12                 | 30                 | 98-100              |                      |                   |                                     |

**Шкала оцінювання: національна та ECTS**

**\*Оцінювання заліку:** зараховано/незараховано

#### **9. Рекомендована література Основна**

- 1. Войтюшенко Н. М. Інформатика і комп'ютерна техніка: навч. посіб. рек. МОН України / Наталія Миколаївна Войтюшенко, Алла Іванівна Остапець. – 2-ге вид. – К. : Центр учбової літератури, 2020. – 564 с.
- 2. Головань М.С., Яценко В.В. Інформатика : навч. посіб. : у 2 кн. Кн. 2. Суми : Сумський державний університет, 2018
- 3. Гуржій А.М., Возненко Л.І., Поворознюк Н.І. [та ін.] Основи інформаційних технологій : навч. посіб. – Київ : Літера ЛТД, 2023
- 4. Інформатика та комп'ютерна техніка в лабораторних роботах : навч. посіб. у 2-х ч. рек. МОНУ. Ч.ІІ / за ред. Валецької Т. М. – К. : Дакор; КНТ, 2019. – 536 с.
- 5. Інформатика. Комп'ютерна техніка. Комп'ютерні технології : підр. для ВНЗ затвердж. МОНУ / авт. кол. В. А. Баженов та ін. ; наук. ред. Г. А. Шинкаренко, О. В. Шишов. – 3 тє вид. – К : Каравела, 2019. – 592 с.
- 6. Кунцев С. В. Основи інформатики та обчислювальної техніки : навч. пос./ Сергій Васильович Кунцев– Суми : ДВНЗ "УАБС НБУ", 2021. – 104 с.
- 7. Матвіїшина Н. В. Інформатика та комп'ютерна техніка: табличний процесор EXCEL [Текст] : навч. посіб. для студ. І курсі за напрям. підготовки "Менеджмент". Ч.ІІ / Надія Вікторівна Матвіїшина, Олена Станіславівна Пшенична. – Запоріжжя : ЗНУ, 2019. – 84 с.
- 8. Інформатика:10 кл.: підручник для загальноосвіт. навч. закл.: рівень стандарту / Й.Я. Ривкінд, Т.І. Лисенко, Л.А. Чернікова, В.В. Шакотько; за заг. ред. М.З. Згуровського.- К.: Генеза, 2017.- 296 с.
- 9. Інформатика:11 кл.: підручник для загальноосвіт. навч. закл.: рівень стандарту / Й.Я. Ривкінд, Т.І. Лисенко, Л.А. Чернікова, В.В. Шакотько; за заг. ред. М.З. Згуровського.- К.: Генеза, 2021.- 304 с.

### **Додаткова**

1. Бринза О. Веб-технології на уроках інформатики / О. Бринза // Інформатика. Шкільний світ. – 2021. – березень, (№ 9-10). – С. 11-13. – Бібліогр.: с. 13.

- 2. Інформатика : конспект лекцій у чотирьох частинах. Ч. 1 : Апаратне та програмне забезпечення ОС Windows / уклад. А. В. Булашенко. – Суми : Вид-во СумДУ, 2020. – 185 с.
- 3. Кашук О. Створення найпростішої Web-сторінки : методична розробка уроку інформатики / О. Кашук // Інформатика. – 2016. – № 5, березень. – С. 33-37.
- 4. Парубець В. Вивчаємо текстовий процесор Word : робочий зошит для коледжів / В. Парубець // Інформатика. Шкільний світ. – 2011. – жовтень (№ 40). – С. 3-22. – Бібліогр. : с. 22.
- 5. Пісецька К. Робота з таблицями в текстовому процесорі Microsoft Word 2007 / К. Пісецька // Інформатика. Шкільний світ. – 2017. – квітень, (№ 15). – С. 3-8. **\**

### **Інтернет посилання**

- 1. Посилання на сторінку курсу «Інформатика і комп'ютерна техніка» у СЕЗН Moodle <https://epkmoodle.znu.edu.ua/course/view.php?id=463>
- 2. Українська студія онлайн-освіти [www.](http://www/)[ed-era.com](http://www.ed-era.com/)
- 3. Платформа онлайн-освіти в Україні<https://prometheus.org.ua/>
- 4. Дія. Освіта для всіх<https://osvita.diia.gov.ua/>
- 5. Всеукраїнська школа онлайн<https://lms.e-school.net.ua/>
- 6. Наукова бібліотека ЗНУ <http://library.znu.edu.ua/>
- 7. Корчук О.Ю., Косяк В.І. Основи інформатики та обчислювальної техніки : навч. посіб. –
- 8. Київ : НАУ, 2018 http://ebooks.znu.edu.ua/files/Bibliobooks/Pshenichna/0043531.djvu
- 9. Швачич Г.Г., Толстой В.В., Петречук Л.М. Сучасні інформаційно-комунікаційні технології : навч. посіб. –
- 10. Дніпро : НМетАУ, 2017 http://files.znu.edu.ua/files/Bibliobooks/Inshi71/0051858.pdf
- 11. Іванов В.Г., Карасюк В.В., Гвозденко М.В. Основи інформатики та обчислювальної техніки : підручник. –
- 12. Харків : Право, 2015 http://ebooks.znu.edu.ua/files/Bibliobooks/Gribanova/0039767.pdf
- 13. Кунцев С.В., Яценко В.В.Основи інформатики та обчислювальної техніки : навч. пос. – Суми : ДВНЗ "УАБС НБУ", 2016 http://ebooks.znu.edu.ua/files/Bibliobooks/Inshi28/0020955.pdf
- 14. Інформатика. Комп'ютерна техніка. Комп'ютерні технології : підр. для ВНЗ затвердж. МОНУ 3-тє вид. авт. кол. В. А. Баженов та ін К : Каравела, 2015 http://ebooks.znu.edu.ua/files/Bibliobooks/Pshenichna/0043563.djvu